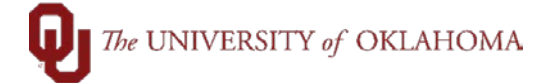

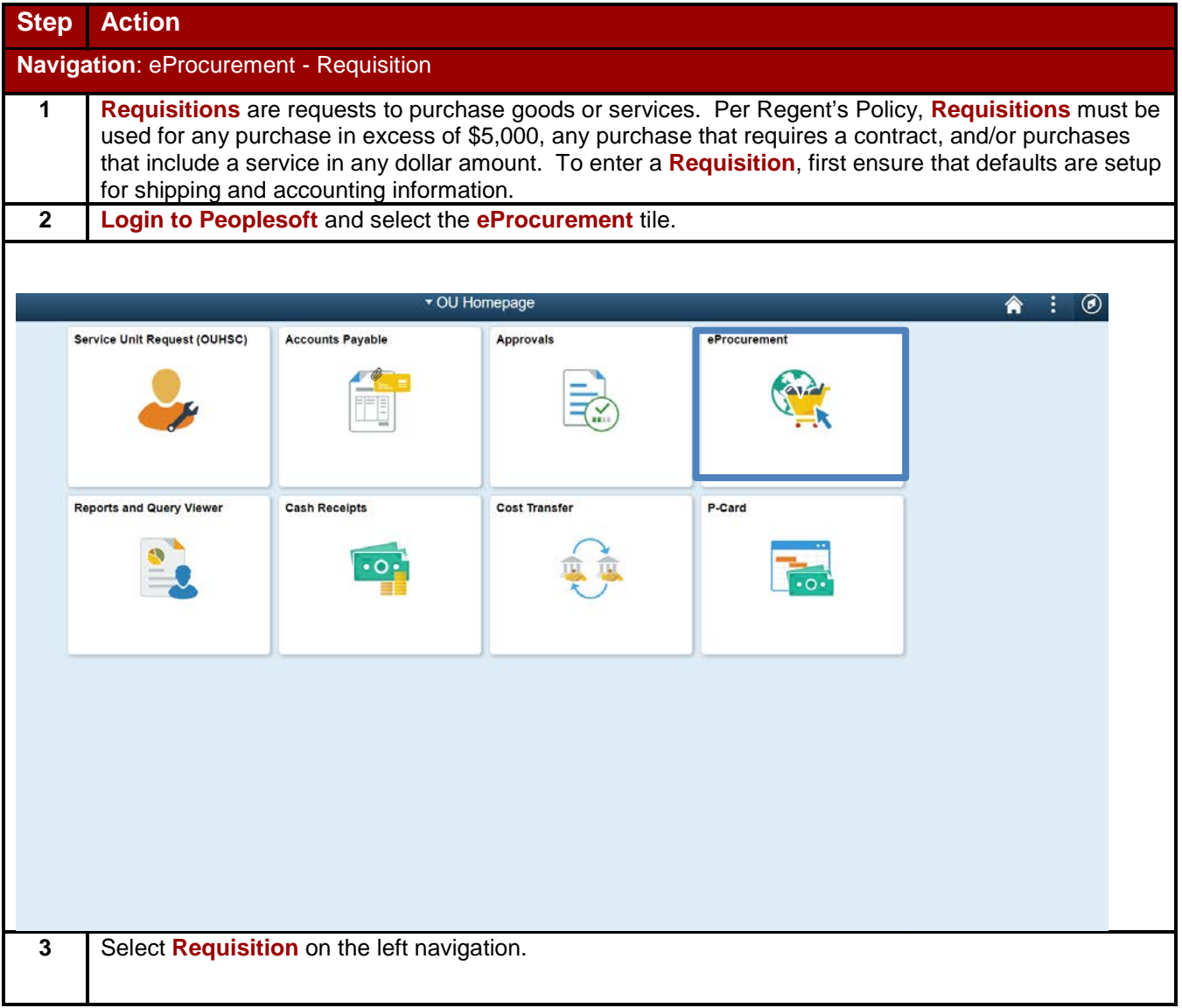

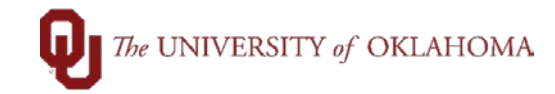

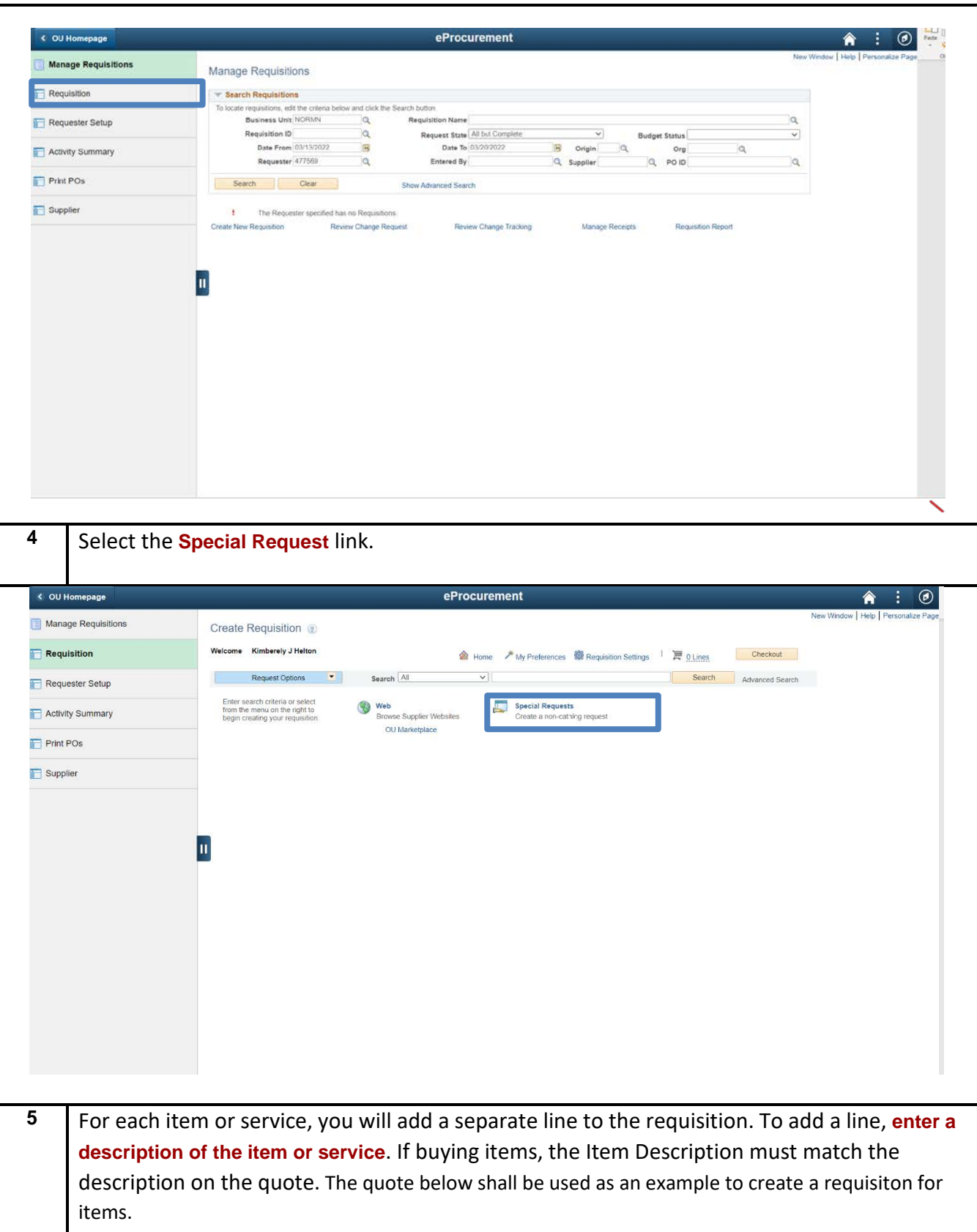

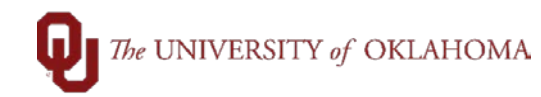

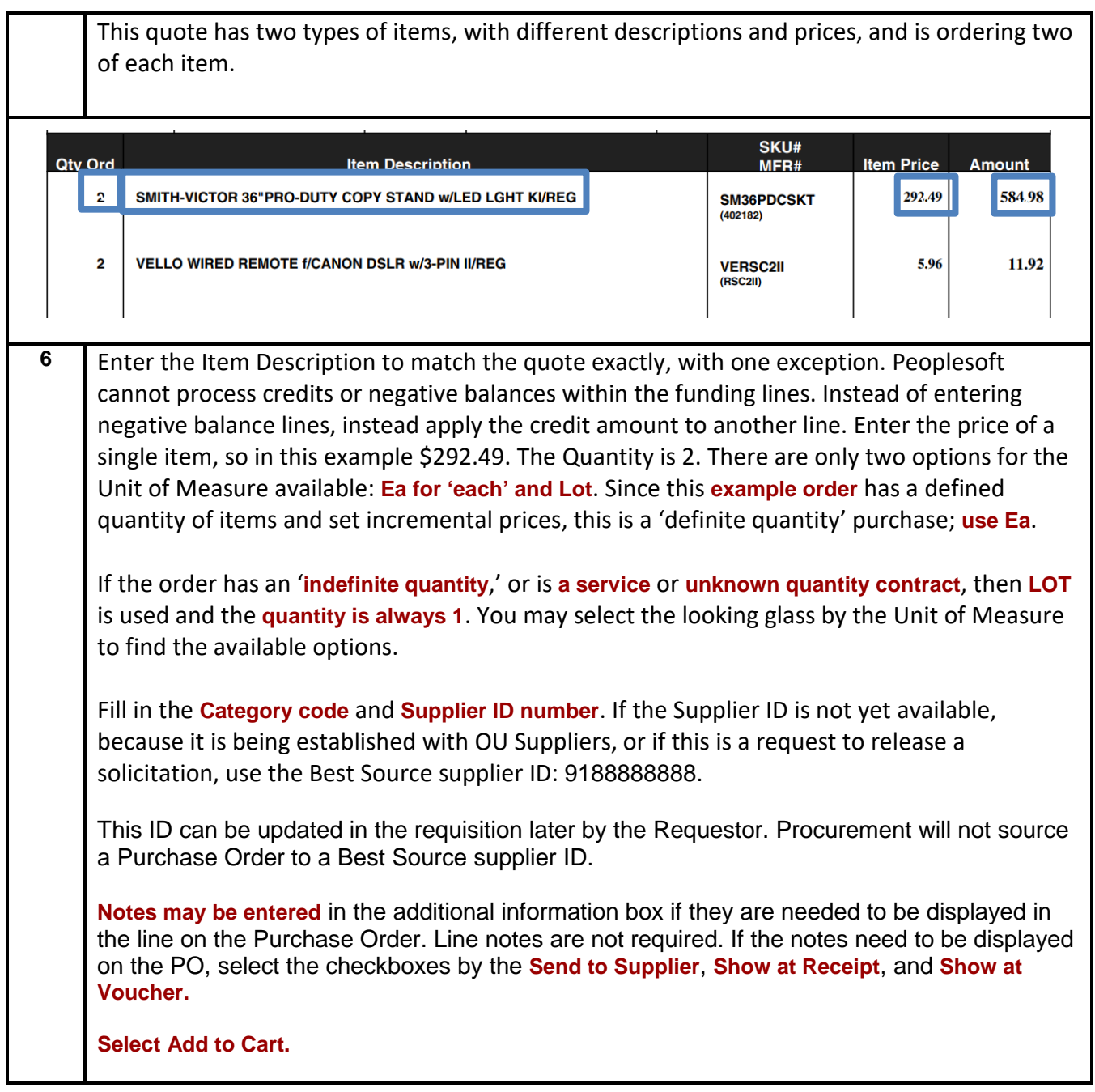

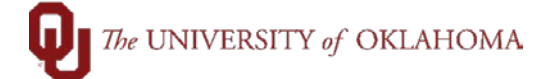

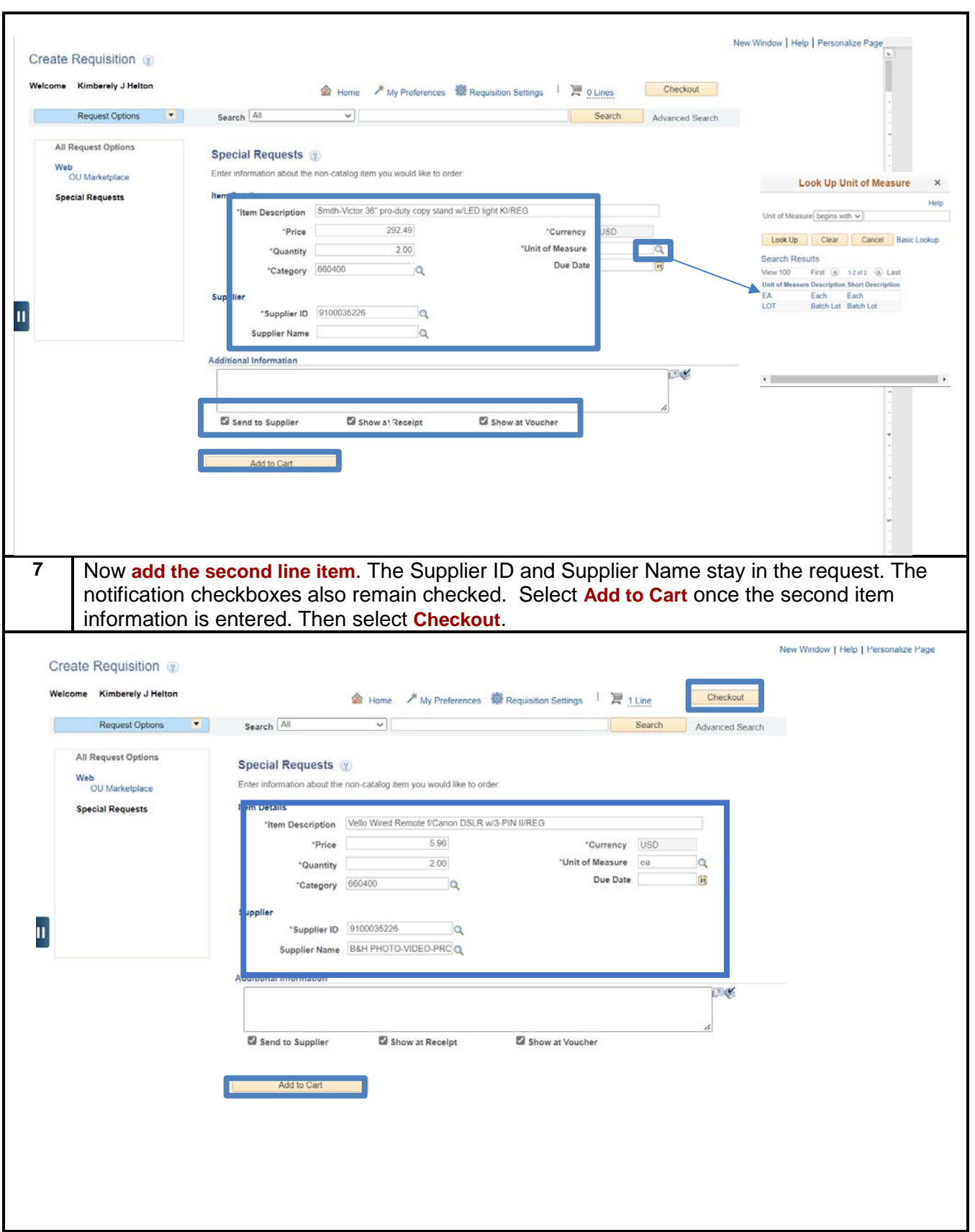

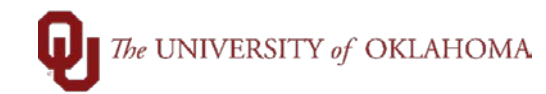

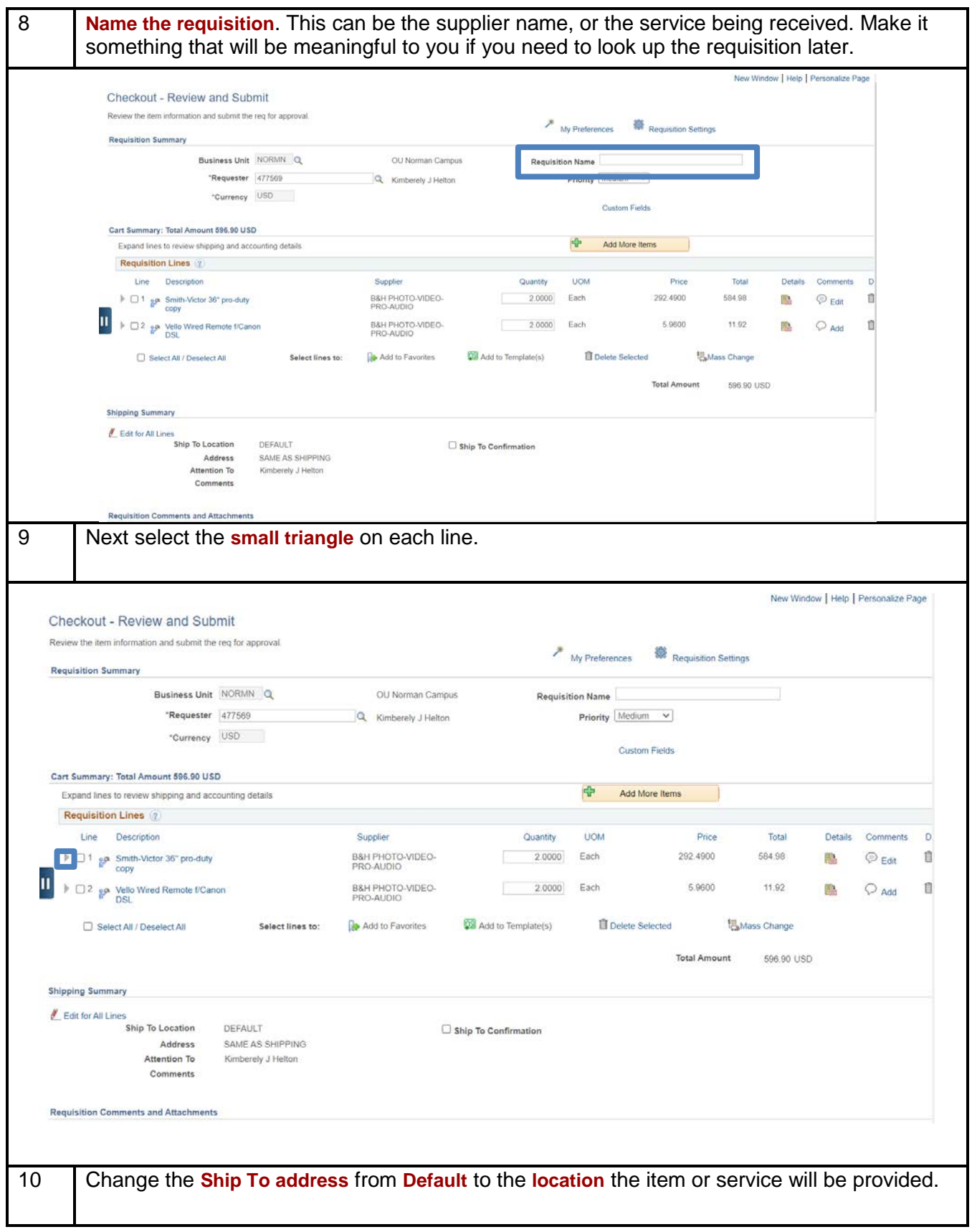

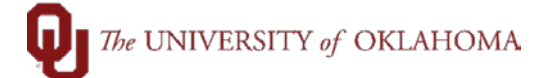

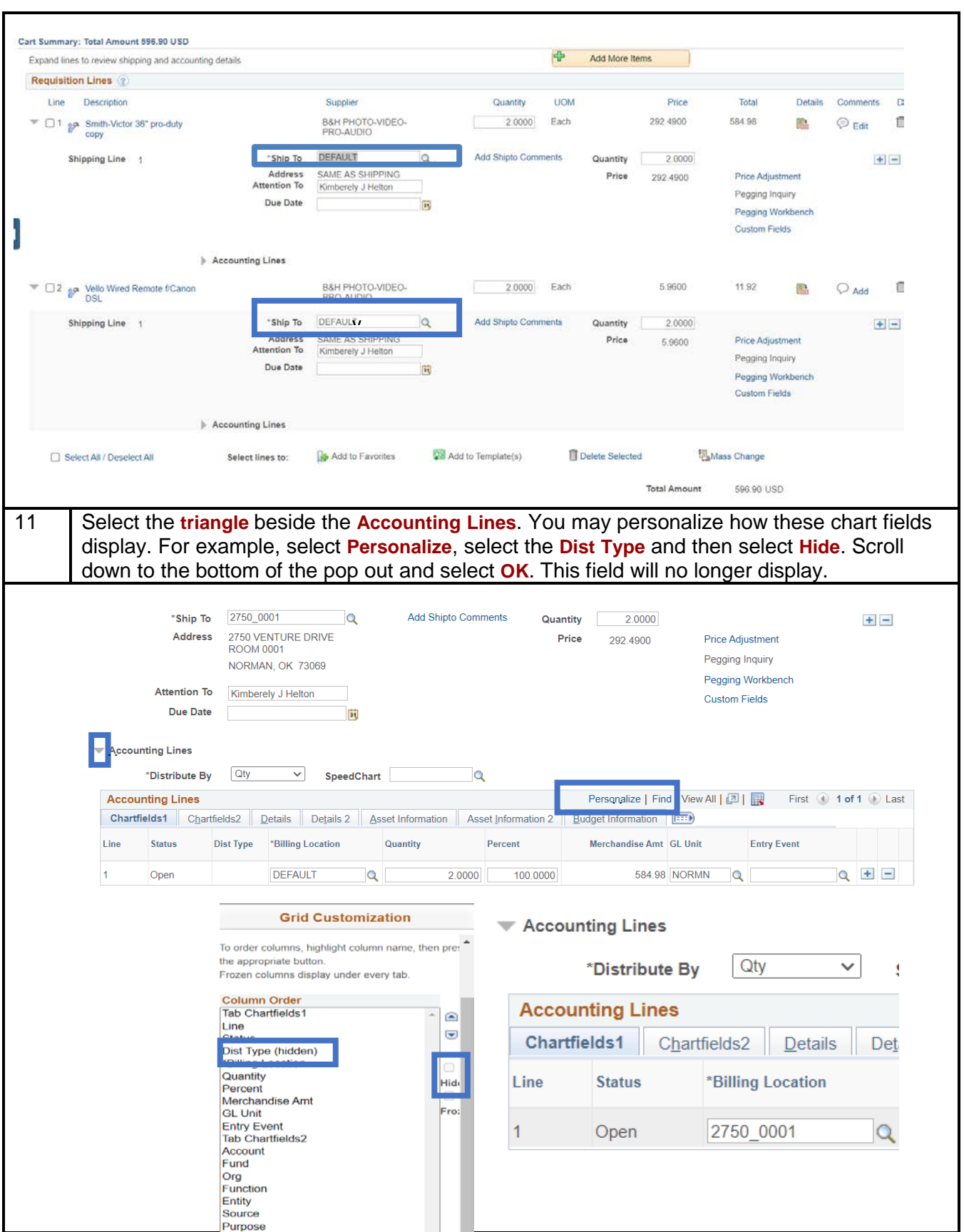

Page 6 of 11

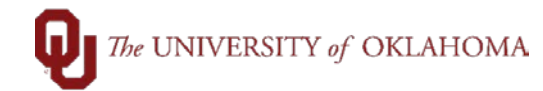

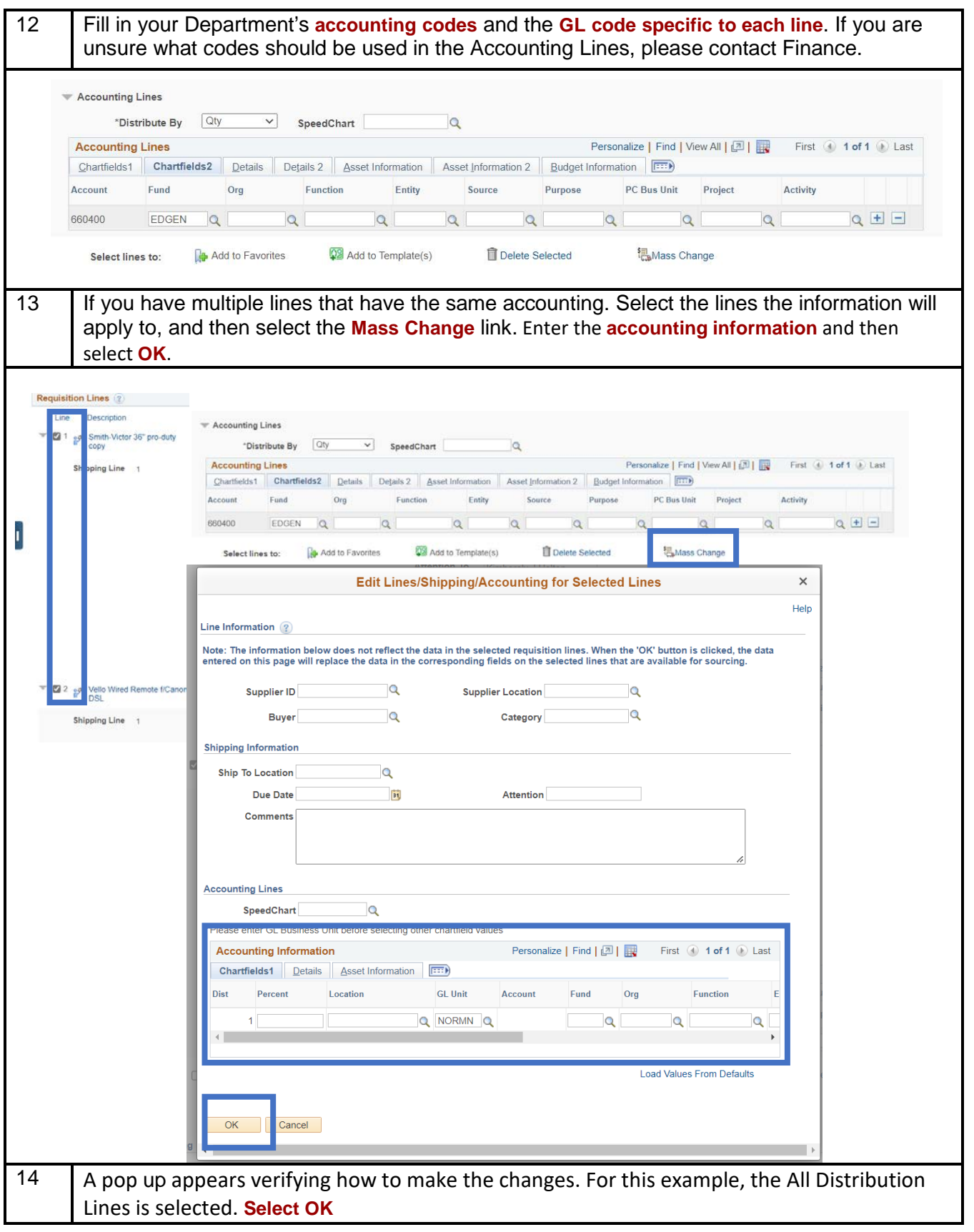

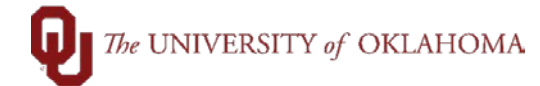

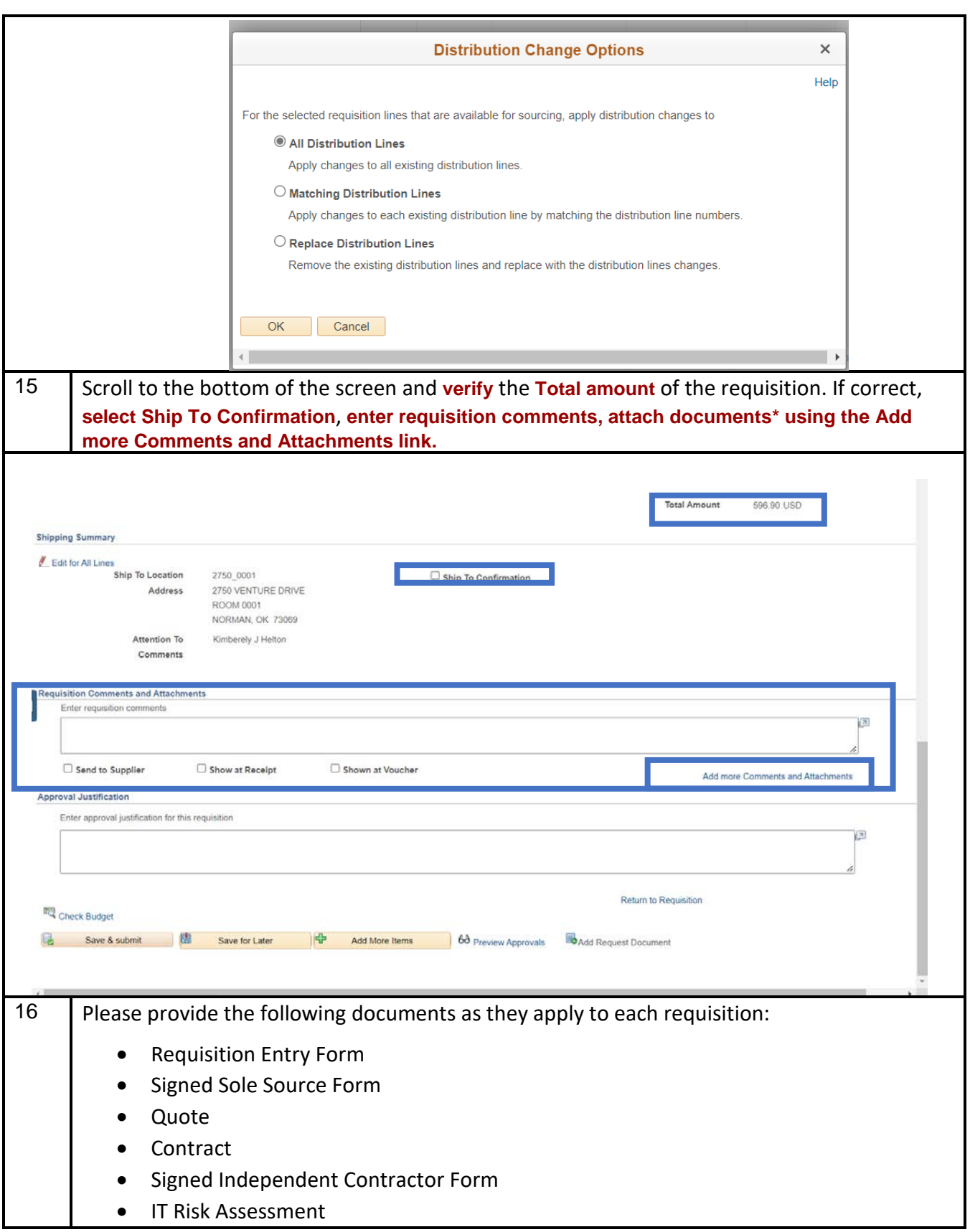

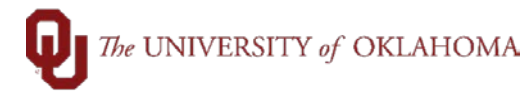

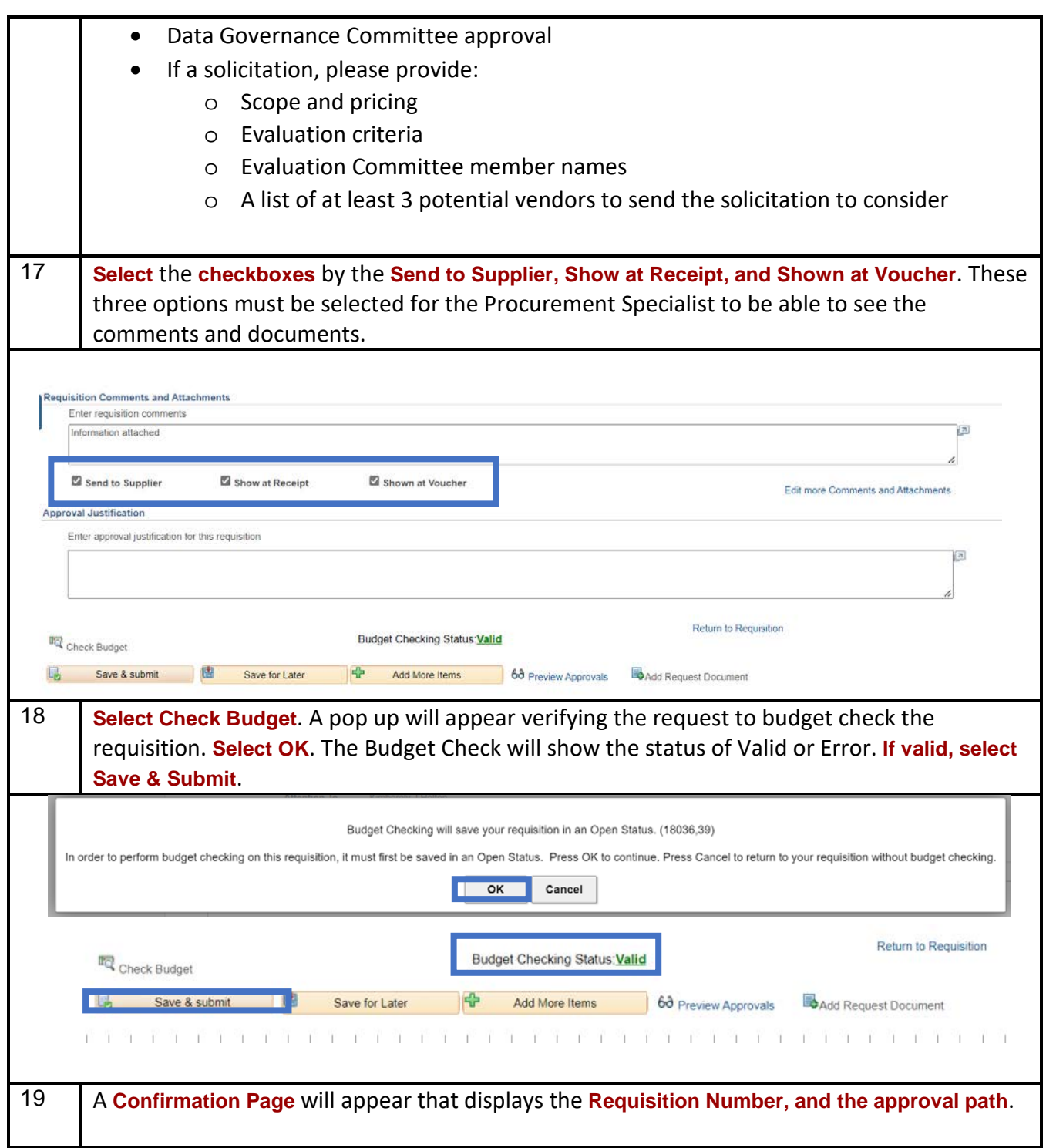

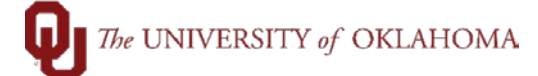

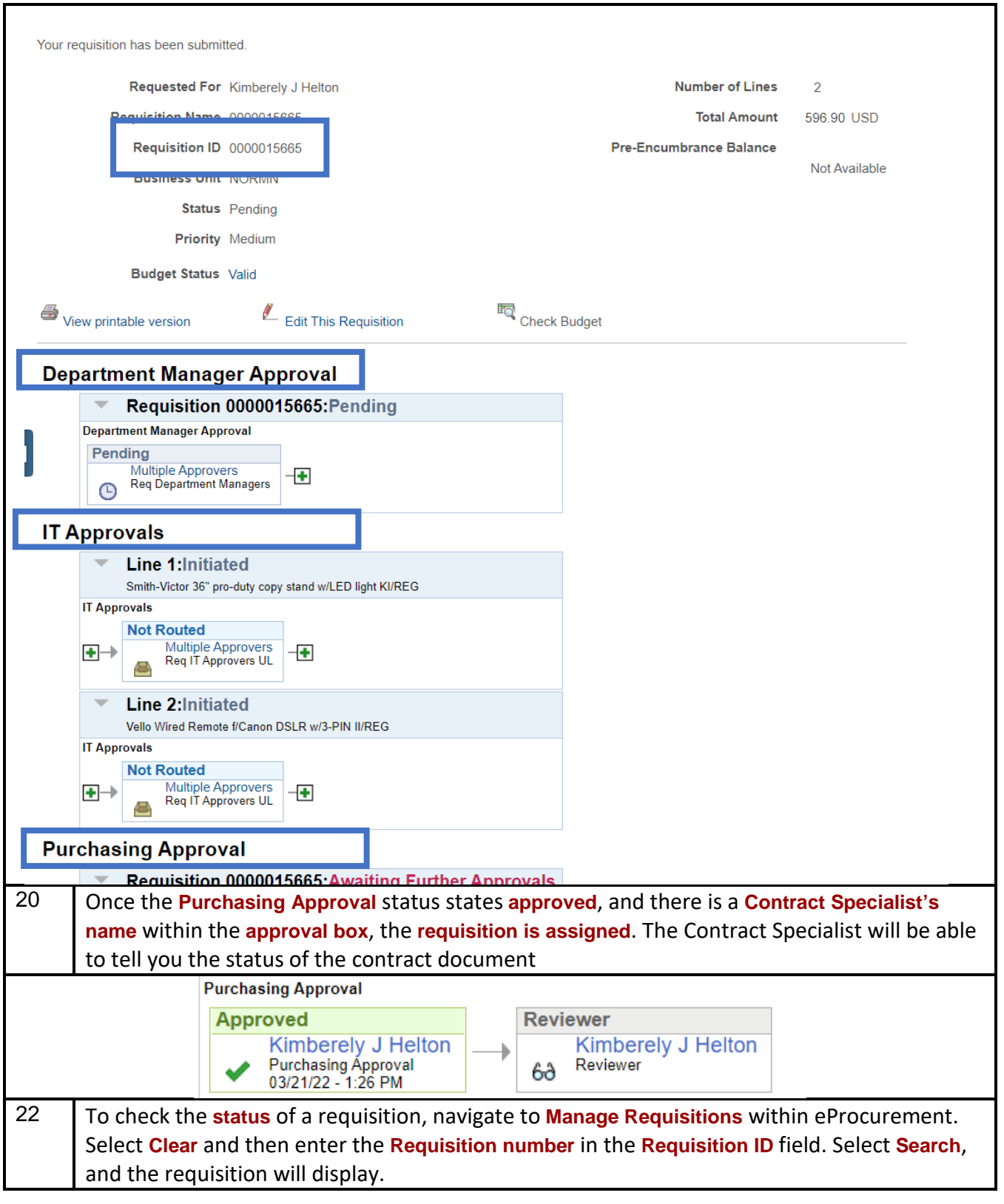

## $\begin{tabular}{|c|c|} \hline \quad \quad \textit{The UNIVERSITY of OKLAHOMA \end{tabular}$

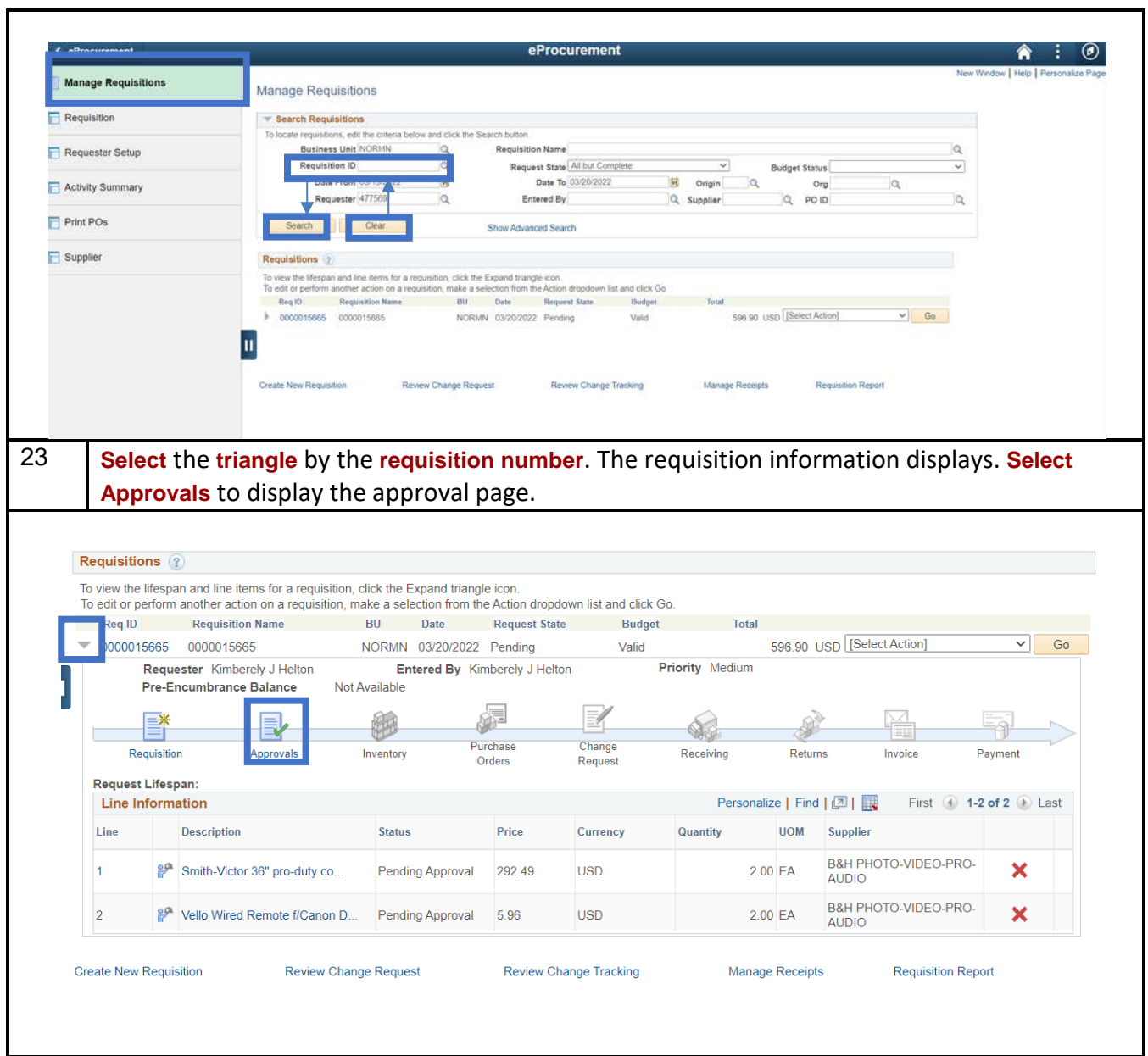